Prefeitura de **A. PREFEITURA MUNICIPAL DE PRESIDENTE DUTRA - MA** 

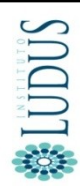

Concurso Público para o Provimento do cargo de

# **TÉCNICO EM INFORMÁTICA**

# **LEIA AS INSTRUÇÕES:**

1) Você deve receber do fiscal, além deste caderno contendo 40 (quarenta) questões objetivas, um cartão-resposta destinado às respostas objetivas da prova;

2) Verifique se este material está completo e se seus dados pessoais conferem com aqueles constantes do cartãoresposta. Caso contrário, informe ao fiscal de sala.

3) O tempo de duração da prova é de 03 (três) horas ininterruptas. Só será permitido ao candidato entregar sua prova após 01 (uma) hora do início da mesma, **sob pena de ser eliminado do certame.** 

4) Ao término da prova, o candidato deverá assinar a lista de presença e o cartão-resposta e entregar ao Fiscal o seu caderno de questões, **sob pena de ser eliminado do certame.**

5) Será excluído do certame o candidato que não assinar o cartão resposta ou assinar fora do local indicado, bem como aquele que rubricar, abreviar o pré-nome ou o nome, ou assinar com letra de forma.

6) Tenha cuidado com o seu cartão-resposta, para não dobrar, amassar ou manchar, pois este é personalizado e não será substituído em hipótese alguma.

7) Para cada uma das questões são apresentadas cinco alternativas e somente uma responde adequadamente ao quesito proposto. A marcação em mais de uma alternativa anula a questão, mesmo que uma das respostas esteja correta. As marcações rasuradas no cartão-resposta anulam a questão.

8) No cartão-resposta, a marcação das letras correspondentes às respostas de sua opção, deve ser feita com o preenchimento de todo o espaço do campo reservado para tal fim, conforme modelo ex:

9) As Provas Objetivas e os gabaritos serão divulgados no segundo dia útil após a realização das mesmas, no endereço eletrônico [www.institutoludus.com.br](http://www.institutoludus.com.br/) a partir das 18:00h;

10) Por motivo de segurança não será permitido ao candidato fazer uso de qualquer tipo de anotações que não seja o rascunho parte integrante desta Prova que será destacado na hora da entrega pelo fiscal de sala. Caso o candidato seja surpreendido com qualquer outro tipo de anotações em documentos que não seja o previsto acima, **será eliminado do certame.**

......................................................................................................................................................................................................... **FOLHA DE ANOTAÇÃO DO GABARITO: ATENÇÃO: Esta parte somente deverá ser destacada pelo fiscal da sala, após o término da prova.**

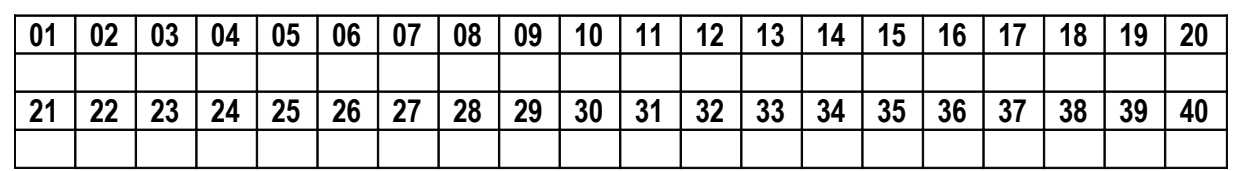

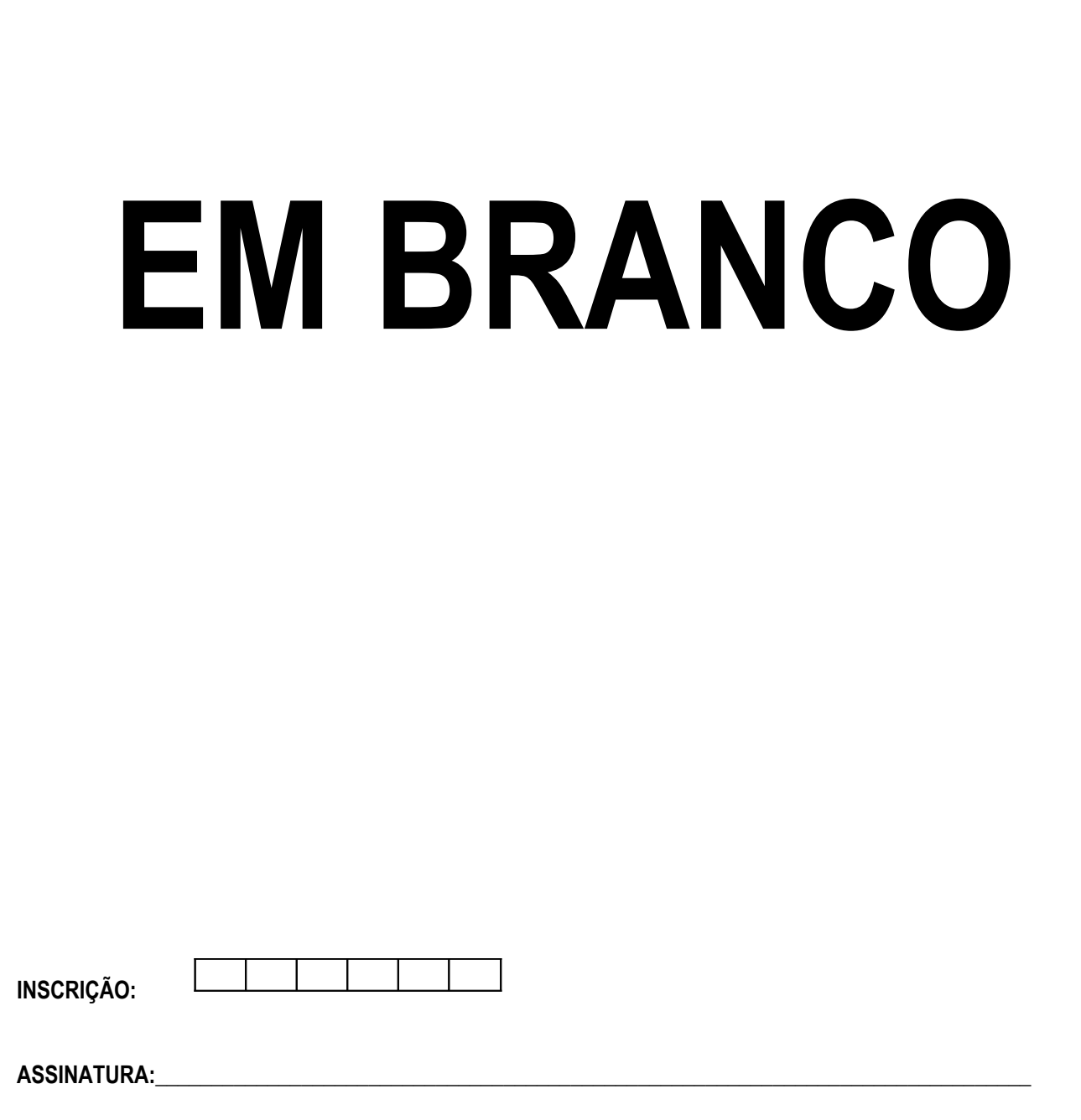

#### **LÍNGUA PORTUGUESA**

Leia o texto seguinte

# *Vai Passar*

[Chico Buarque](http://letras.terra.com.br/chico-buarque/)

Vai passar nessa avenida um samba popular Cada paralelepípedo da velha cidade essa noite vai se arrepiar Ao lembrar que aqui passaram sambas imortais Que aqui sangraram pelos nossos pés Que aqui sambaram nossos ancestrais Num **tempo página** infeliz da nossa história, passagem **desbotada** na memória Das nossas novas gerações Dormia a nossa pátria mãe tão distraída sem perceber que era subtraída Em tenebrosas transações Seus filhos erravam cegos pelo **continente**, levavam pedras feito penitentes Erguendo estranhas catedrais E um dia, afinal, tinham o direito a uma alegria fugaz Uma ofegante epidemia que se chamava carnaval, o carnaval, o carnaval Vai passar, palmas pra ala dos barões famintos O bloco dos napoleões **retintos** e os pigmeus do boulevard Meu Deus, vem olhar, vem ver de perto uma cidade a cantar

(...)

#### **01**. Assinale a alternativa **INCORRETA.**

a) segundo o texto, o carnaval é uma alegria transitória.

b) o adjetivo infeliz se reporta à expressão "tempo página".

c) a expressão tenebrosas transações, o vocábulo tenebrosas pode, sem prejuízo ao sentido original do texto, ser substituído pelo vocábulo "*indignas*".

d) o texto retrata um período específico da história do Brasil, a ditadura militar pós-1964.

e) no texto, a palavra "desbotada" assume o mesmo significado da palavra deslustrada.

**02**. "Cada paralelepípedo da velha cidade essa noite vai se arrepiar". No verso observa-se uma figura de linguagem identificada como

a) metáfora

b) metonímia

- c) prosopopeia
- d) hipérbole
- e) antonomásia

**03**. O que faz cada paralelepípedo se arrepiar é

a) a lembrança de uma página infeliz da nossa história

b) lembrar que, enquanto a pátria dormia, a nação era subtraída.

c) o carnaval.

d) a cidade a cantar.

e) a lembrança dos sambas imortais, os quais sangraram pelos pés do poeta e seus pares.

**04**. "Seus filhos **erravam** cegos pelo continente...". Por qual dos termos, postos nas alternativas seguintes, o termo grifado pode ser substituído sem que seja modificado o sentido original do texto.

a) vagueavam

- b) injuriavam
- c) desacertavam
- d) claudicavam
- e) passeavam

**05**. Assinale a alternativa **correta.**

a) No texto, o vocábulo retintos tem o mesmo significado de "cores escuras".

b) Para o poeta, há sambas que não são populares.

c) Pelo que canta o poeta, pode-se concluir que o termo "continente" é uma referência à Europa.

d) A palavra "pátria" é a palavra "página" são acentuadas por força da mesma regra gramatical de acentuação. e) Boulevard, no texto, se refere a um teatro.

**06**. Diálogo informal entre Maria, uma bela morena de *Barra*

*do Corda*, e Pedro Babaçu, durante o carnaval de 2012:

Maria, sentindo que Pedro tenciona namorá-la: – Nunca gostei de "arrumar" namorado no Carnaval....

Pedro: – Por quê?

Maria: – No carnaval, as pessoas são ou se tornam muito volúveis. Na quarta-feira de Cinzas esquecem o que falaram.

Pedro, "de olho" na bela morena, sai com essa: – Mas eu não sou assim, pois o que pretendo contigo é uma *relação séria* ...

Maria, olhando por cima do ombro, murmura: – sei... tô sabendo. E, ao som de "*Ai se eu te pego, ai ai se eu te pego*", deixa Babaçu falando sozinho...

Na expressão destacada em "pretendo contigo é uma **relação séria**..." se observa a seguinte figura de linguagem:

a) sinestesia. b) metáfora. c) anáfora. d) zeugma. e) aliteração. **07**. Astrobaldinho, filho de Astrobaldo Ferreira, advogado florianense, maravilhado com a beleza daquelas lagoas existentes nas areias dos Lençóis Maranhense, ainda notou *que sua imagem se espelhava nas águas*. No texto, a oração assinalada desempenha um papel de natureza

- a) adietiva.
- b) adverbial temporal.
- c) adverbial causal.
- d) substantiva.
- e) adverbial condicional.

**08**. Mário disse a Pedro: – Vejo que a cisterna está cheia, e a água não está sendo utilizada. Que providências foram tomadas?

Pedro: – Chamou-se um **bombeiro** para a instalação dos canos.

O termo em destaque (negrito) é

- a) sujeito
- b) objeto indireto
- c) agente da passiva
- d) objeto direto
- e) predicativo do sujeito

**09**. Assinale a alternativa na qual se observa erro de concordância.

a) Os jogadores, agora, estão todos tensos

b) Os penteados das garotas eram os mais lindos e originais possíveis.

- c) Ela possuía bastante roupas para ir àquelas baladas
- d) Regina Lúcia recebeu o DVD e disse: "muito obrigada"
- e) Chegarei a Floriano hoje, ao meio-dia e meia.

**10**. Observe as sentenças seguintes, nas quais estão postas algumas lacunas.

O motivo .................. não vou à balada é um só: lisura. Não faça críticas ácidas, ............. se arrependerá.

Cuidado, pois o que falares pode ser ....... interpretado.

O mais recente estudo realizado pelo Instituto Ludus foi .............. das relações socioeducativas das ONGs existentes em Floriano(PI).

Indique a alternativa cuja sequência completa, **corretamente**, as sentenças acima:

- a) porque senão mal acerca
- b) por que senão mal a cerca
- c) por que se não mal acerca
- d) por que se não mau acerca
- e) por que senão mal acerca

#### **MATEMÁTICA**

**11**. Observe os números seguintes

12 16 45 81 83 91 96

Qual desses números "destoa" dos demais?

- a) 12
- b) 45 c) 81
- d) 83
- e) 91

**12**. Observe o quadro seguinte

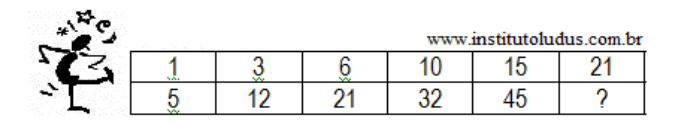

O número que substitui, corretamente, a interrogação no quadro acima, é

a) 55

b) 77 c) 60

d) 56

e) 62

**13**. Os triângulos A, B e C, nesta ordem, formam, conforme os números dispostos na figura, uma sequência numérica que obedece a uma lógica aritmética.

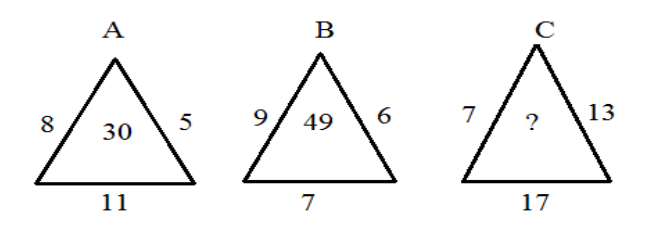

A interrogação, dentro do triângulo C, é corretamente substituída pelo algarismo disposto na alternativa

- a) 77
- b) 74
- c) 73 d) 91
- e) 79

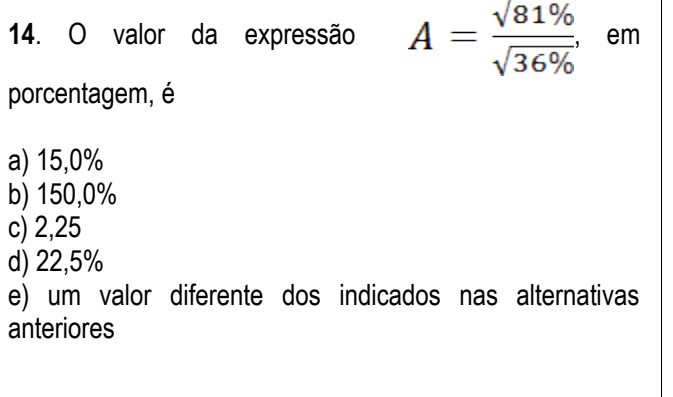

**17**. A mesada que Maria Júlia recebe do seu pai é a sexta parte da mesada que recebe de sua mãe. Se, nos últimos 6 meses, ela recebeu R\$378,00 de mesada, então de sua mãe ela recebe, por mês

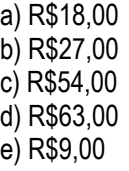

**15**. *Zé Baixim* sai, pilotando sua Hilux 2012, de Presidente Dutra às 10h15min, rumo a Sucupira do Riachão. Exatamente  $2\frac{1}{4}$ h depois ele chega a Sucupira. Ele chegou àquela cidade às

a) 11h15min

b) 12h35min

c) 11h35min

d) 13h15min

e) 12h30min

**18**. Em uma escola, metade de um grupo de alunos pratica apenas futebol, um quinto do total de alunos desse grupo pratica apenas vôlei e dez por cento do grupo de alunos praticam apenas basquete e restam 15 alunos que não praticam esporte algum. Se, neste grupo, a relação entre o número de meninas e o número de meninos é de 7(sete) para 8(oito), respectivamente, o total de alunas (meninas) é igual a

a) 75

b) 40

c) 38

d) 35 e) Nenhuma das alternativas anterior.

**16**. Uma sala é projetada com dimensões 4mX5m. Por necessidade de serviços, o projeto é reformado e a sala deve ter seu comprimento e sua largura aumentados em um metro em cada uma das dimensões. A quantidade de piso necessária para a nova sala deve ser majorada, em relação ao projeto anterior, em

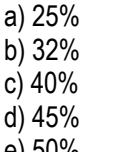

e) 50%

**19**. O quadrado do sucessor de um número somado a esse mesmo número e subtraído de 18 (dezoito) equivale a desse número. O triplo desse número é igual a

a) 9

b) 12

c) 6

d) 15

e) 21

**20**. Maria Rosa espremeu 24 laranjas, fazendo 1,56 litros de suco. Deu à sua filha Rosinha um copo com 260 mL desse suco. O restante ela guardou na geladeira. O volume de suco guardado na geladeira corresponde a quantas laranjas?

a) 20

- b) 18
- c) 17
- d) 16
- e) 15

#### **CONHECIMENTOS ESPECÍFICOS + CONHECIMENTOS LOCAIS**

**21.** Utilizando o MS-Excel, analise a tabela abaixo:

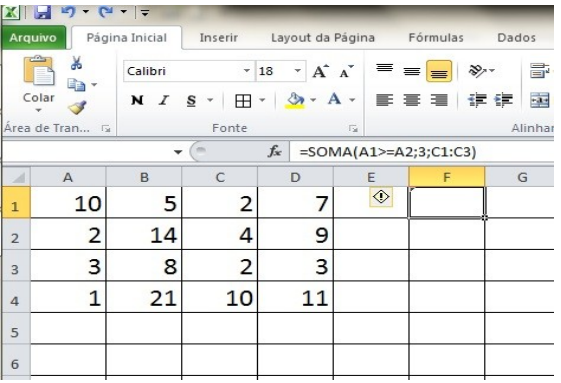

Assinale o resultado obtido com a fórmula: **=SOMA(A1>=A2;3;C1:C3)**

a) 5

- b) 23
- c) 16
- d) 39
- e) 12

**22.** Utilizando o MS-EXCEL, analise a tabela abaixo:

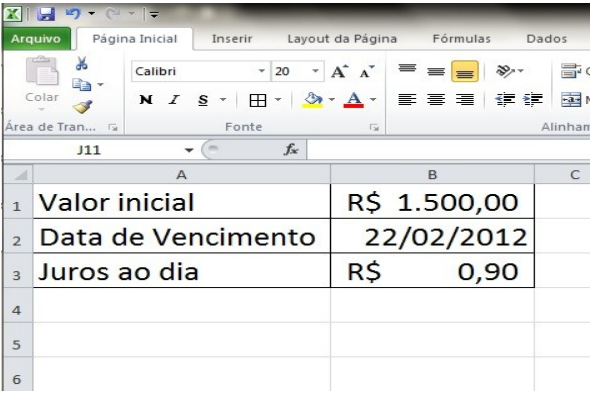

Assinale a alternativa que possui a formula para calcular o valor atualizado da dívida até a data de hoje – 04/03/2012:

a) =B1+(HOJE()-B2)\*B3 b) =B1\*(HOJE()-B2)\*B3 c) =B1+(HOJE()\*B2)\*B3 d) =(HOJE()-B2)+B1+B3 e) =(B1+HOJE()-B2)\*B3

**23.** Na Internet a velocidade de um meio de transmissão **pode ser medida** em:

- a) caracteres por segundo;
- b) pixel por segundo;
- c) bitmaps por segundo;
- d) bits por segundo;
- e) páginas por segundo.

**24.** Uma rede que se baseia nos serviços oferecidos na Internet e softwares desenvolvidos para Internet, com serviços acessíveis somente através do acesso à rede privada, melhor caracteriza:

- a) LAN;
- b) Network;
- c) Intranet;
- d) www;
- e) Ethernet.

**25.** Considerando as funções das teclas de atalho no Windows 7 (Seven), numere a segunda coluna de acordo com a primeira:

# **1ª COLUNA**

- ( 1 ) Logotipo do Windows + D
- ( 2 ) Logotipo do Windows + Shift + M
- ( 3 ) Logotipo do Windows + F
- ( 4 ) Logotipo do Windows + L
- ( 5 ) Logotipo do Windows + Ctrl + F
- ( 6 ) Logotipo do Windows + R

# **2ª COLUNA**

- ( ) Coloca o computador em modo de espera;
	- ( ) Localizar computadores.
	- ( ) Restaurar as janelas minimizadas;
	- ) Mostrar a área de trabalho;
	- ( ) Abre o comando "Executar";
- ( ) Procurar um arquivo ou uma pasta;

A sequência **correta**, de cima para baixo, é:

a) 2, 5, 4, 1, 6, 3 b) 5, 6, 2, 4, 3, 1 c) 4, 5, 2, 1, 6, 3 d) 4, 5, 6, 1, 2, 3 e) 5, 2, 6, 1, 4, 3

**26.** Utilizando o Windows Explorer - WINDOWS 7 (Seven), analise as afirmativas abaixo:

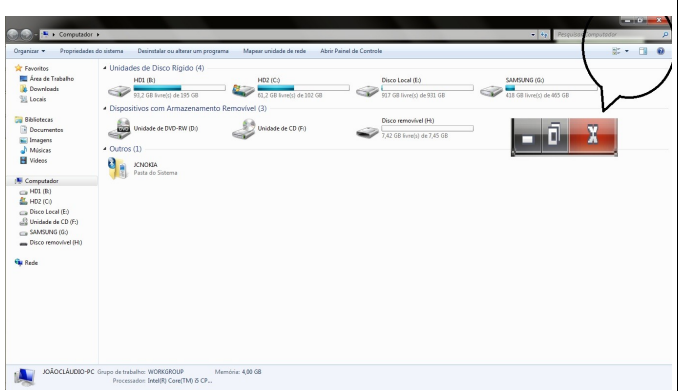

I. A figura acima está maximizada. Para restaurar tamanho, basta clicar no botão  $\vert$   $\vert$   $\vert$  (botão localizado ao lado do botão "fechar")

II. Para adicionar uma impressora de rede, sem fio ou Blootooth, basta clicar na Unidade de Disco Rígido (c:);

III. A seguinte sequência de ações permite inserir uma pasta dentro do diretório "Documentos":

Selecionar o diretório "Documentos" > Clicar no botão "Nova pasta" > Renomear.

De acordo com as afirmativas acima:

a) apenas I está correta.

b) apenas II está correta.

c) apenas III está correta.

d) apenas I e III estão corretas.

e) I, II e III estão corretas.

**27.** Ao utilizar o MS-WORD para **apagar completamente uma palavra,** à esquerda do cursor, deve-se clicar em:

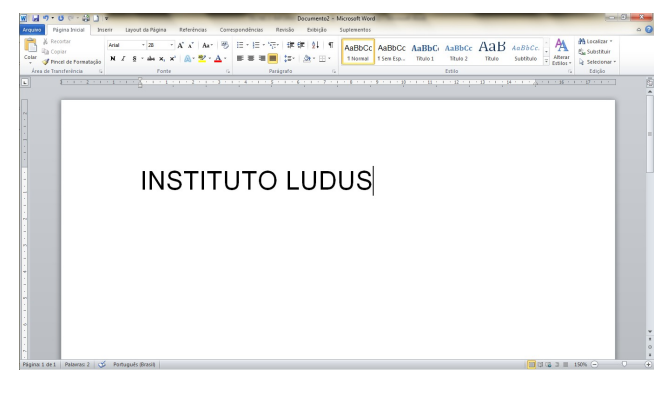

a) Shift + seta para esquerda

b) Shift + Backspace

c) Alt + seta para esquerda

d) Ctrl + Backspace

e) Alt + Del

**28.** A sequência de ações que permite inserir rodapé em branco é:

a) Clicar em: Inserir > Rodapé > Em branco

b) Clicar em: Revisão > Inserir Rodapé > Modelo em branco

c) Clicar em: Correspondência > Inserir Rodapé > Modelo em branco

d) Clicar em: Exibição > Rodapé > Modelo em branco

e) Clicar em: Inserir > Referência > Rodapé > Em branco

**29.** Considerando as funções das teclas de atalho no MS-WORD 2010, numere a segunda coluna de acordo com a primeira:

# **1ª COLUNA**

- $(1)$  Ctrl + Shift + F
- $(2)$  Ctrl + K
- $(3)$  Ctrl + U
- $(4)$  Ctrl + 5

# **2ª COLUNA**

- ( ) Altera o tipo de Fonte;
	- ( ) Define espacamento entre linhas de 1.5;
- ( ) Substituir um texto no documento;
- ( ) Inserir um hiperlink;

A sequência **correta**, de cima para baixo, é:

- a) 1, 4, 2, 3 b) 1, 4, 3, 2 c) 3, 2, 1, 4
- d) 2, 3, 1, 4
- e) 1, 3, 4, 2

**30.** A sequência de ações que permite adicionar Envelopes a um novo documento é:

a) Clicar em: Inserir > Envelopes > Adicionar ao documento

b) Clicar em: Correspondências > Envelopes > Adicionar ao documento

c) Clicar em: Arquivo > Imprimir > Adicionar Envelopes a um novo documento

d) Clicar em: Exibição > Envelope > Novo documento

e) Clicar em: Exibição > Novo documento > Envelope

**31.** Com base nos comandos de Edição do AUTOCAD, analise as afirmativas abaixo:

I - UNDO – Desfaz os últimos comandos acionados;

II - REDO – O contrário de UNDO, REDO desfaz o último UNDO;

III - CUT (Clip) – Recorta a parte selecionada para a área de transferência.

De acordo com as afirmativas acima:

a) apenas I está correta.

- b) apenas II está correta.
- c) apenas III está correta.
- d) apenas I e III estão corretas.
- e) I, II e III estão corretas.

**32.** A transferência de uma determinada cópia de arquivo de um computador remoto para a máquina do usuário é:

- a) Hiperlink;
- b) Download;
- c) Upload;
- d) Hipertexto;
- e) Spam.

**33.** Tanto no MS-WORD quanto no MS-EXCEL pode-se acionar o recurso "Ajuda" desses aplicativos ao pressionar a(s) tecla(s):

a) F1  $b)$  F<sub>2</sub> c)  $Ctrl + A$ d) Shift + A  $e)$  Alt + A

**34.** São considerados Softwares de um computador, **EXCETO**:

a) Sistema Operacional Windows b) MS-WORD c) MS-EXCEL d) Microprocessador e) AUTOCAD

**35.** Com base no AUTOCAD, o comando que tem o objetivo de traçar uma curva suave definida através de uma série de pontos, dando uma representação mais precisa, e onde a curva passe por cada ponto definido, melhor define:

a) ARRED b) STYLE c) SPLINES d) CONT e) LINE

**36**. A figura seguinte representa um gráfico do Mapa do Estado do Maranhão. Qual o número (de 01 a 05), posto neste mapa representativo do Maranhão, que indica, em termos próximos, a localização do Município de Presidente Dutra no espaço geográfico do Estado do Maranhão.

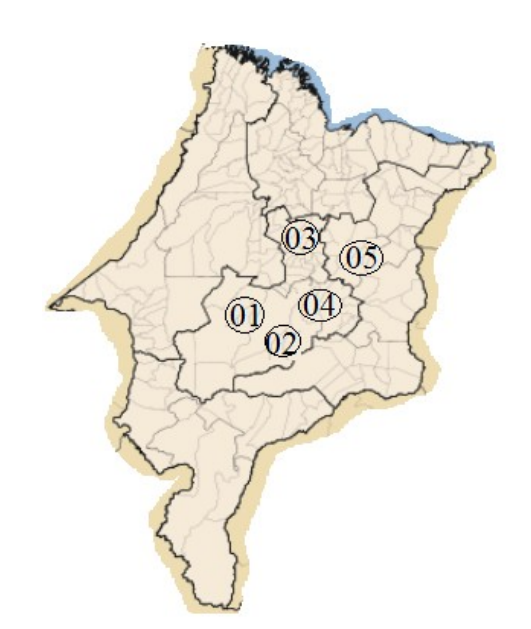

- a) 05
- b) 04
- c) 03
- d) 02
- e) 01

**37**. Indique, dentre as alternativas seguintes, aquela em que é citado Município que, embora faça fronteira com Presidente Dutra, não pertence à mesma microrregião deste Município.

- a) Gonçalves Dias Graça Aranha
- b) Graça Aranha São José dos Basílios
- c) Dom Pedro São José dos Basílios
- d) São Domingos do Maranhão Governador Archer
- e) Tuntum Governador Archer

**38**. Por falar em Presidente Dutra, "*A cidade é cercada por escritores e poetas apaixonados. Dentre as inúmeros obras já escritas destaca-se a de José Pedro de Araújo Filho: .............................. livro que relata toda a história da cidade*."

A lacuna do texto acima é corretamente preenchida com a informação posta na alternativa

- a) História de Presidente Dutra
- b) Do Curador a Presidente Dutra
- c) Viajando do Curador a Presidente Dutra.
- d) Do Curador a PK
- e) Presidente Dutra, na linha do tempo.

**39**. Na legislatura 2013 – 2017, a Câmara de Vereadores de Presidente Dutra terá quantos membros, a serem eleitos em 2012?

a) 13

b) 12

c) 11

d) 10

e) 09

**40**. A sede do Município de Presidente Dutra está localizada na

a) latitude Sul e longitude Leste

b) longitude Norte e latitude Leste

c) latidude Norte e longitude Leste

d) latitude Sul e longitude Oeste

e) longitude Sul e latitude Oeste